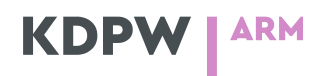

**Information Material of the Approved Reporting Mechanism (ARM) System** 

## **Table of Contents**

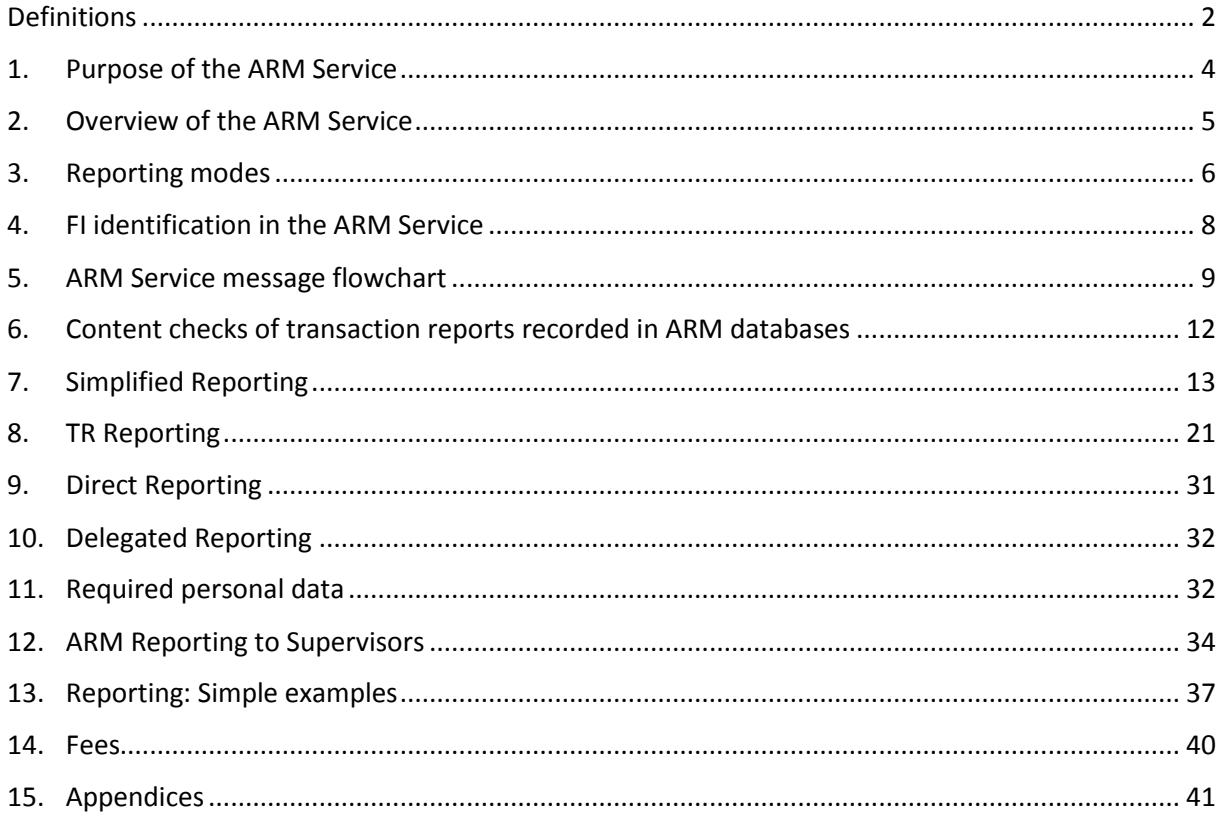

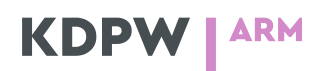

### <span id="page-1-0"></span>**Definitions**

**IF** – investment firm obligated to report transactions under Article 26 MiFIR

**ARM Service** – service of reporting details of transactions to the competent authorities or the ESMA on behalf of IF, offered by KDPW as an Approved Reporting Mechanism (ARM) referred to in Article 4(1)(54) MiFIR

**EMIR** – Regulation (EU) No 648/2012 of the European Parliament and of the Council of 4 July 2012 on OTC derivatives, central counterparties and trade repositories

**MiFIR** – Regulation (EU) No 600/2014 of the European Parliament and of the Council of 15 May 2014 on markets in financial instruments and amending Regulation (EU) No 648/2012

**MiFID II** – Directive 2014/65/EU of the European Parliament and of the Council of 15 May 2014 on markets in financial instruments and amending Directive 2002/92/EC and Directive 2011/61/EU

**ESMA** – European Securities and Markets Authority

**RTS 22** – Commission Delegated Regulation (EU) 2017/590 of 28 July 2016 supplementing Regulation (EU) No 600/2014 of the European Parliament and of the Council with regard to regulatory technical standards for the reporting of transactions to competent authorities

**Table 2 to RTS 22** – Table 2 of Annex 1 to Commission Delegated Regulation (EU) 2017/590 of 28 July 2016 supplementing Regulation (EU) No 600/2014 of the European Parliament and of the Council with regard to regulatory technical standards for the reporting of transactions to competent authorities

**SHORTCODE** – identifier used in market orders and reports sent by IF directly to KDPW, which identifies the counterparties of the transaction (buyer, seller) and other entities/individuals specified in reports in the fields: Buyer/Seller decision maker; Investment decision within firm; Execution within firm.

**Participant** – entity which is a party to an ARM agreement concluded with KDPW

**Supervisor** – authority designated by each Member State according to Article 67 MiFID II

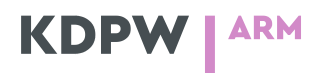

**FIRDS** - Financial Instrument Reference Data

**TR** – trade repository service offered by KDPW

**Report** – new report or cancellation of a report containing the transaction data defined in Table 2 to RTS 22

## <span id="page-3-0"></span>1. Purpose of the ARM Service

The purpose of the ARM Service is to enable Investment Firms to comply with the obligation to report transactions under Article 26 MiFIR through the mediation of KDPW. Pursuant to Regulation (EU) 2016/1033 of 23 June 2016 amending the MiFIR, the obligation takes effect on 3 January 2018.

Transactions concluded on day T should be reported to the Supervisor not later than by the end of day T+1. The Financial Instrument Reference Data (FIRD) system published by the ESMA will define the scope of instruments which must be reported to the Supervisor. The FIRD will be built on the basis of data (of financial instruments traded in trading systems and indices) received on the previous day from the Supervisor in a jurisdiction. Therefore, the reporting obligation covers transactions in instruments published in the FIRDS or instruments based on an underlying which is an instrument published in the FIRDS. KDPW will not check which transactions must be reported. According to the assumptions, such checks should be ensured by the Supervisor within 7 calendar days from the receipt of a report. Consequently, KDPW acting on behalf of the IF will provide the Supervisor with all reports, irrespective of the instruments in which the transactions are concluded.

In an effort to develop a comprehensive offer ensuring compliance with the reporting obligations, KDPW has taken steps to launch the ARM Service. The details of the ARM Service Model, which is expected to be launched by KDPW, are outlined in this document.

#### **KDPW ARM**

## <span id="page-4-0"></span>2. Overview of the ARM Service

### **2.1 ARM Service overview**

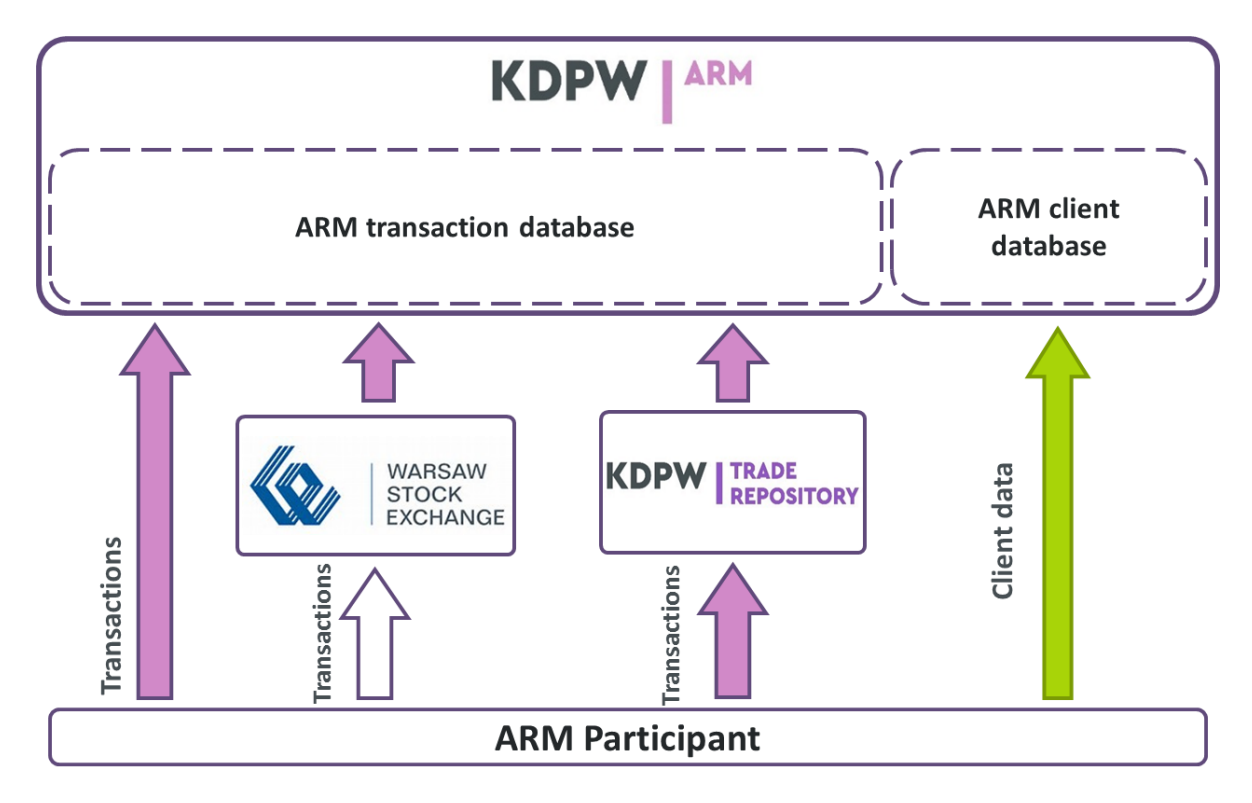

#### **2.2 ARM Service functionalities**

- **EXECE** Receiving and maintaining transaction reports from IF;
- **•** Performing file and content checks of received reports;
- **E** Building reports on the basis of transaction data from the markets and TR;
- **E** Sending reports to the Supervisor;
- **EXECT** Sending copies of reports sent to the Supervisor to IF;
- Reporting the report status issued by the Supervisor and the report status after the performed file and content checks.

#### **KDPW ARM**

## <span id="page-5-0"></span>3. Reporting modes

Irrespective of the reporting mode, the ARM Service may only be used upon conclusion of an agreement with KDPW or through the services of an intermediary – representative. The detailed terms and conditions of provision of the ARM Service will be defined in the rules of the ARM Service. In addition, the TR Rules will be amended in order to define the rights and obligations of TR participants with respect to reporting under the MiFIR.

The following reporting modes will be available in the ARM Service:

- I. Simplified Reporting
- II. Direct Reporting
- III. TR Reporting

Participant configuration in the different reporting modes will be available by means of different institution codes.

#### **3.1. Simplified Reporting**

Simplified Reporting will cover transactions concluded on the Warsaw Stock Exchange (GPW). This mode is dedicated exclusively to IFs which are GPW Members.

Simplified Reporting is discussed in detail in the section *Simplified Reporting*.

#### **3.2. Direct Reporting**

Direct Reporting will cover direct reporting by IFs, i.e., provision of complete information required under Annex 1 to RTS 22 in a message sent directly to KDPW (via the channels U2A (user to application) or A2A (application to application)). Reports with personal data or with SHORTCODES will both be accepted.

Direct Reporting is discussed in detail in the section *Direct Reporting*.

#### **KDPW ARM**

#### **3.3. TR Reporting**

TR Reporting will cover reports of transactions in derivatives sent by TR participants subject to the reporting obligations under Article 9 EMIR and Article 26 MiFIR. Acting as both TR and ARM, KDPW will transmit to the Supervisor information received from a TR participant enriched with the data required under RTS 22, allowing the IF to comply with the reporting obligation under the MiFIR. TR Reporting will not cover reports sent to TR by KDPW\_CCP on behalf of KDPW\_CCP Participants. Such transaction reports will be generated in the Simplified Reporting mode on the basis of transaction data received directly from GPW.

TR Reporting will not cover reports from the cash market, either, as these are not subject to the reporting obligation under Article 9 EMIR. Cash market data may be sent to KDPW using the TR participant code in Direct Reporting mode in messages auth.016 or auth.rpt.

TR Reporting is discussed in detail in the section *TR Reporting*.

 $\overline{a}$ 

## <span id="page-7-0"></span>4. FI identification in the ARM Service

In the ARM Service, IF as a legal entity will be identified with an LEI. It is expected that branches of foreign companies which wish to participate in the ARM Service will request an LEI, provided that the  $GLEIF<sup>1</sup>$  allows for the issuance of LEIs to such entities.

Each IF may use more than one institution code. This applies in particular to institutions using codes of market participants or TR participants.

 $1$  GLEIF (Global Legal Entity Identifier Fundation) – non-profit organisation and operational unit of the Global LEI System with the mission of ensuring the operational integrity of the Global LEI System.

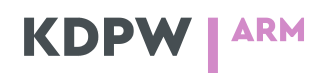

## <span id="page-8-0"></span>5. ARM Service message flowchart

Communication between KDPW, the Supervisor and ARM Service Participants will be based on ISO20022 published by the ESMA and used to exchange data with the Supervisors. Additional messages will be developed in order to transmit data between ARM Service Participants and KDPW.

The ARM Service Participants may send data in Direct Reporting mode using the following messages:

- auth.rpt.001.01 message similar to auth.016 report (published by ESMA) enriched with fields necesssary to send SHORTCODES instead of full personal data;
- auth.clt.001.01 used to send data of individuals or entities identified with SHORTCODES.

TR participants will send reports subject to the MiFIR obligation in messages trar.ins.001.03, which will be enriched with fields necessary to send data required under the MiFIR but not required under the EMIR. The messages trar.ins may identify individuals/entities using SHORTCODES; the TR participant will provide KDPW with the data of the individuals/entities identified using SHORTCODES in messages auth.clt.

KDPW direct participants who use Simplified Reporting may provide additional data for reports of GPW and BondSpot ntransactions in the following messages:

- auth.clt.001.01 – used to send data of individuals/entities identified using SHORTCODES;

- auth.enr.001.01 – enrichment message used to provide additional transaction data not available in the GPW/KDPW systems.

The feedback messages in the ARM Service include:

- auth.str.001.01 identifies a report as correct or identifies errors after validation; the message is also used to provide the report status issued by the Supervisor;
- auth.016 feedback message (Notification) for the ARM Service Participant, contains a copy of the report sent to the Supervisor (the report to the Supervisor will be sent provided that it is processed as correct);

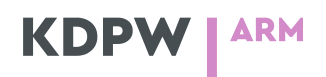

- auth.stc.001.01 auth.clt status message;
- auth.ste.001.01 auth.enr status message.

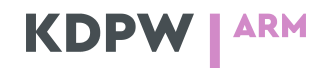

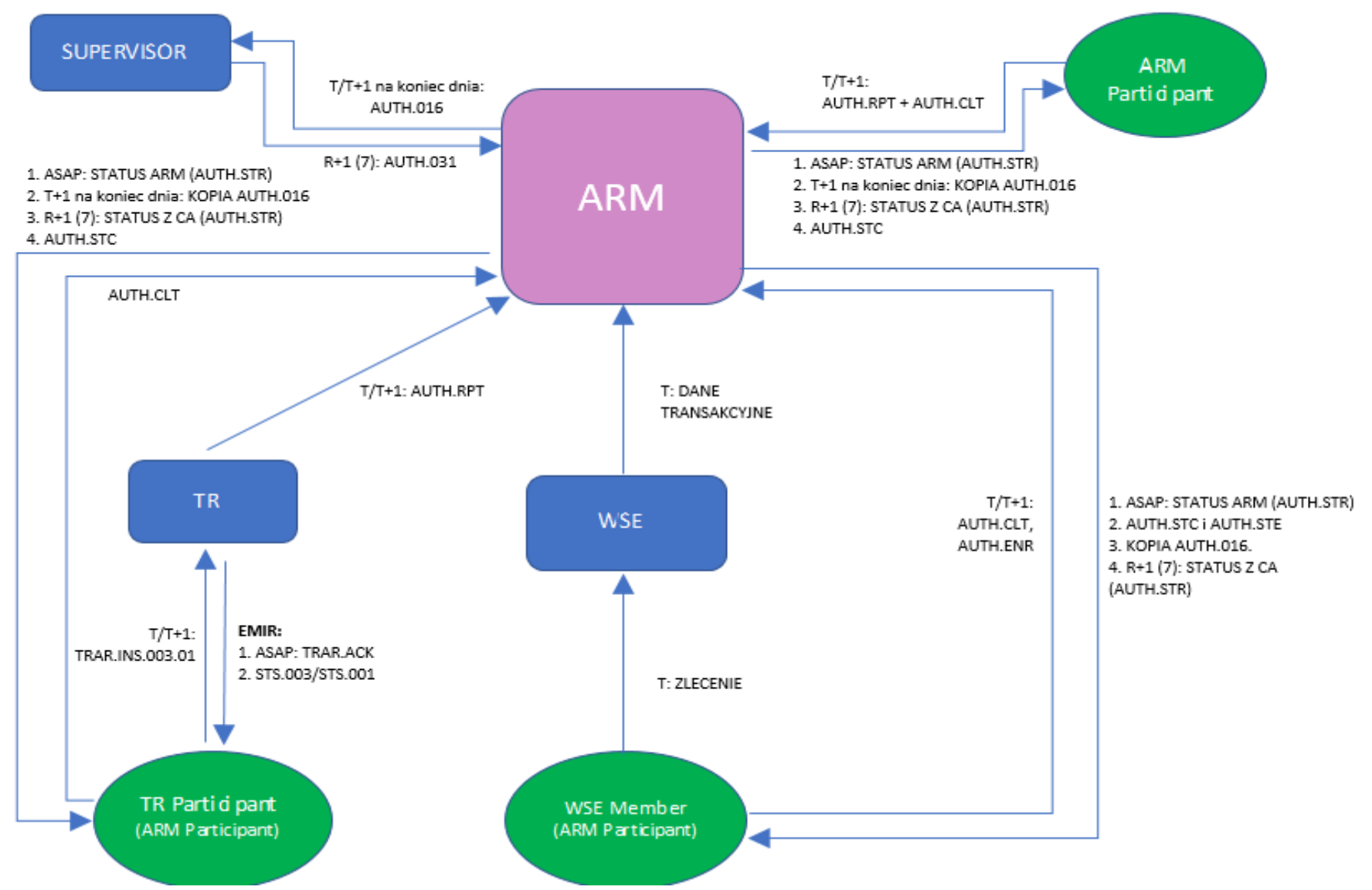

#### **ARM SERVICE MESSAGE FLOWCHART**

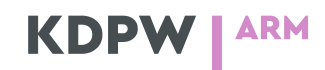

### <span id="page-11-0"></span>6. Content checks of transaction reports recorded in ARM databases

Messages received by KDPW from an ARM Service Participant in Direct Reporting or TR Reporting mode, as well as data generated in Simplified Reporting mode, will be subject to validation according to predefined criteria. Two levels of validation will apply: file checks (check of the XML schema) and content checks, implemented in the message and input data processing software.

In particular, the validation of messages auth.rpt will follow the validation rules defined by the ESMA in the following documents: Data validation rules (Appendix I) and DRAFT15auth.016.001.01 ESMAUG Reporting 1.0.2 of 31 January 2017 (Appendix II).

The exception is a check of Field 41, where KDPW's ARM Service will validate only the ISIN check digit. The validation of ISIN against the ESMA reference database is an exclusive responsibility of the Supervisor.

KDPW will check the following:

- checking transaction report messages (auth.rpt),
- checking market transaction enrichment messages (auth.enr),
- checking client data messages (auth.clt).

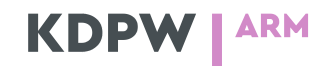

## <span id="page-12-0"></span>7. Simplified Reporting

#### **7.1. General**

In Simplified Reporting, KDPW builds reports sent to the Supervisor on the basis of transaction data from GPW systems.

Simplified Reporting will use the SHORTCODE as a **required** identifier of the personal data of the counterparties to the transaction (buyer, seller) and other entities/individuals specified in reports in the fields: Buyer/Seller decision maker; Investment decision within firm; Execution within firm. The personal data of the entities/individuals identified with a SHORTCODE may be provided by the ARM Service Participant to KDPW in messages auth.clt.

Transaction data required under RTS 22 which are not received by KDPW in transaction files from GPW may be provided by the ARM Service Participant in messages auth.enr.

In the generation of reports, KDPW will issue an individual TRN (Field 2 of Table 2 to RTS 22). In order to avoid the duplication of the identifier and the identifiers issued by the IF for transactions outside the market, KDPW will communicate the rules of generating the TRN. It is expected that all TRNs of reports generated by KDPW will begin with the prefix KDPWARM.

For report of transactions in derivatives concluded on GPW sent to the TR by KDPW\_CCP on behalf of KDPW CCP participants, it is expected that KDPW will not receive data directly from the TR systems. Reports of derivatives will be generated directly on the basis of transaction data received from GPW systems (the same as for cash transactions).

Reports generated in Simplified Reporting will be sent to the Supervisor with a copy sent to the IF (auth.016).

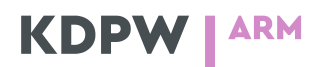

#### **7.2. Reports of transactions on the regulated market**

#### **7.2.1. Sources of data for reporting on the regulated market**

The table below presents the working version of the sources of data from the GPW regulated market as agreed with GPW. The data sources include:

- Data generated by KDPW on the basis of reference databases other than the entity database, personal data database, and default rules;
- Data from the client reference database uploaded from personal data files transmitted directly by the IF to KDPW;
- Data in post-trade market files received by KDPW directly from GPW;
- Data in the enrichment message sent by the IF to KDPW auth.enr;
- It is expected that GPW will send transaction data to KDPW on day T+1, no later than X hours (before noon, according plan), following the reconciliation of SHORTCODE – long code data with GPW Members if any discrepancies are identified in orders / the client database;
- KDPW will be authorised to generate reports on the basis of transaction data received from GPW according to a declaration submitted by the IF;
- KDPW will perform the technical process introducing KDPW\_CCP between the original counterparties to the transaction;
- **•** The institution code in Simplified Reporting will be the same four-character institution code as the one used to identify market members (GPW). A copy of the report (auth.16) will be sent in Direct Reporting mode;
- If an ARM Service Participant submits a declaration of participation in the KDPW system generating reports on the regulated market, if no report can be generated within the predefined time limit (e.g., in the absence of client data), KDPW will send the message auth.str in Direct Reporting mode to the ARM Service Participant, indicating the reason for the failure to generate a report. In such cases, the IF should report the transaction in Direct Reporting mode.

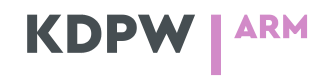

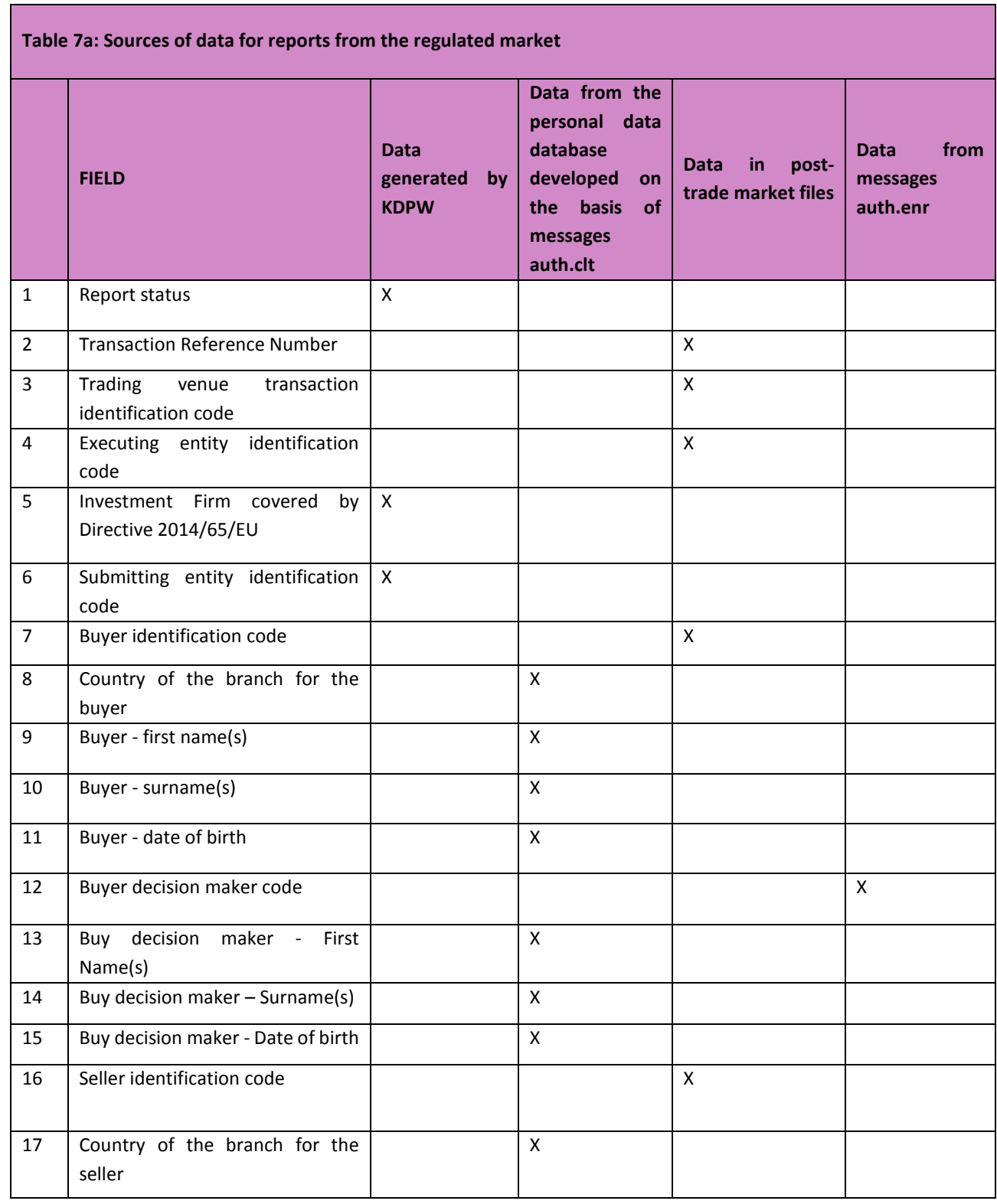

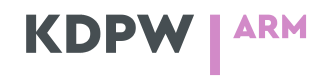

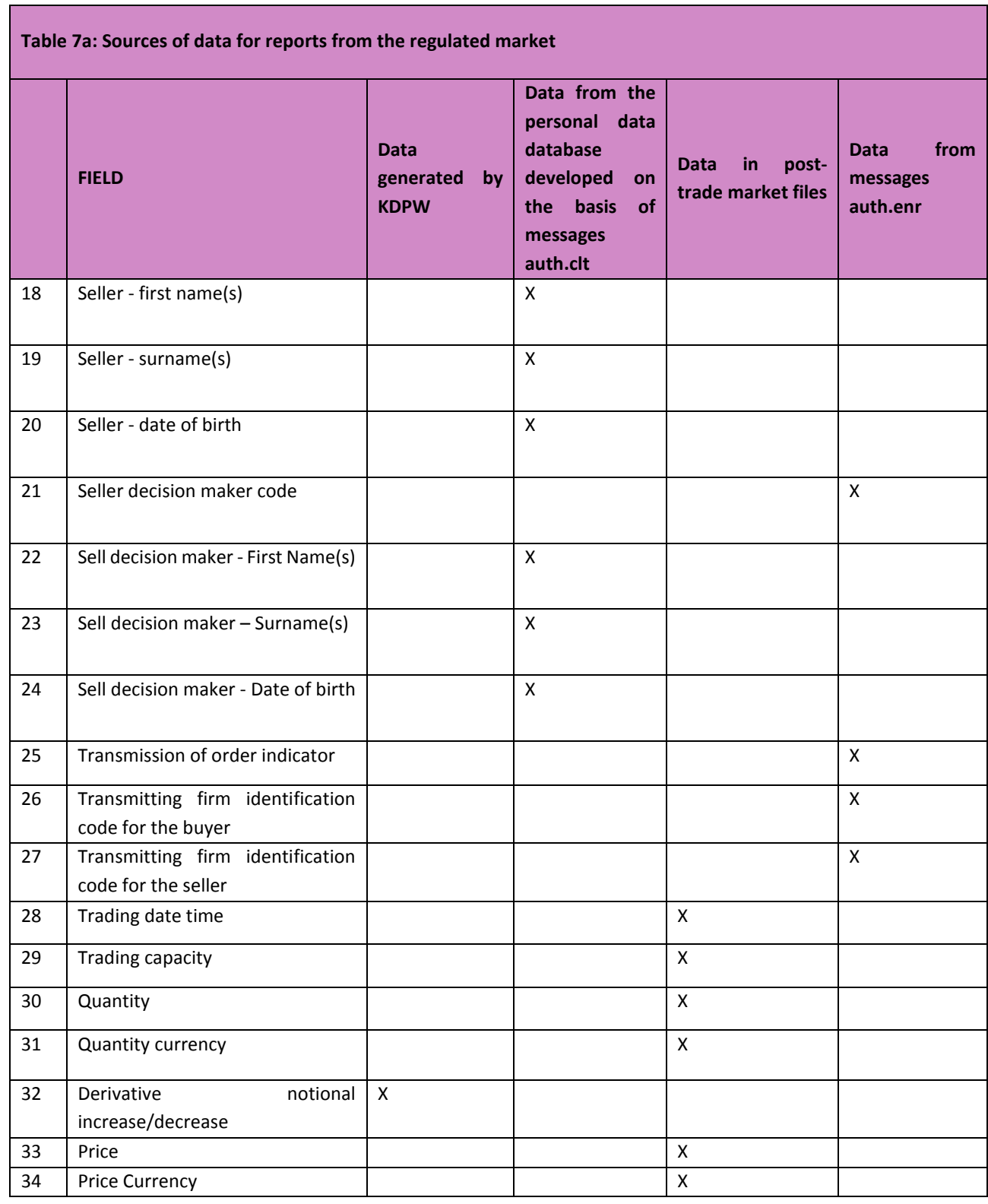

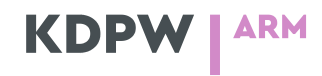

![](_page_16_Picture_201.jpeg)

![](_page_17_Picture_0.jpeg)

![](_page_17_Picture_207.jpeg)

#### **7.2.2. Rules for populating fields in reports to Supervisors where the value is generated in KDPW**

Data are completed on the basis of reference databases other than the client database and default rules as follows:

- Field 1 'NEWT' New ; 'CANC' Cancellation.
- Field 5: It is expected that all participants (active on the regulated market) are IF; hence, the value is always 'true'.

![](_page_18_Picture_0.jpeg)

- Field 6. Fixed value: LEI KDPW: 259400L3KBYEVNHEJF55.
- Field 32. Not applicable to regulated market transactions; hence, the tag is not populated in reports for Supervisors.
- Field 35.
	- Field applicable to debt instruments
	- For debt instruments, the value is equal to the value in Field 30 Quantity times the market value of the instrument determined by KDPW.
- Fields  $38 39$ . Not applicable to market transactions; hence, the section/tag is not populated in reports for Supervisors.
- Fields 42 56. Not applicable to transactions where the instrument ISIN is known; hence, the section/tag is not populated in reports for Supervisors. The fields are never populated in Simplified Reporting.
- Fields 42 56. Not applicable to GPW market transactions; hence, the section/tag is not populated in reports for Supervisors. The fields are never populated in Simplified Reporting.
- Field 63 The field is not populated in reports. Market transactions are not OTC.
- Field 64 The field is not populated in reports only applicable to commodity derivatives.
- Field 65 always 'false'. Applies to transactions subject to the SFTR.

#### **7.2.3. Processing of data from the enrichment message for transactions received from IF**

If an enrichment message is not received within a set time limit, defined in the rules of the service, or if a specific message tag / section is not populated in the message, it is expected that all or some of the fields in the report sent to the Supervisor will be populated with default values by KDPW.

Enrichment data will be sent in dedicated messages auth.enr. The fields will be processed as follows:

Field 12. If KDPW receives no message from the IF within a set time limit or a dedicated tag is not populated in a received enrichment message, the field will not be populated in the report. If data are received from the IF in an enrichment message (sent within the set time limit), the field will be populated with a value based on the SHORTCODE specified by the IF.

![](_page_19_Picture_0.jpeg)

- Field 21. If KDPW receives no message from the IF within a set time limit or a dedicated tag is not populated in a received enrichment message, the field will not be populated in the report. If data are received from the IF in an enrichment message (sent within the set time limit), the field will be populated with a value based on the specified SHORTCODE.
- Field 25:
	- "true" if KDPW receives a message from IF within a set time limit, where the dedicated field of the enrichment message is populated with "true"
	- "false" if KDPW receives an enrichment message from IF within a set time limit, where the dedicated field is populated with "false", or no data is received within a set time limit, i.e., KDPW receives no message or receives a message where the dedicated tag is not populated.
- Field 26. If KDPW receives no message from the IF within a set time limit or a dedicated tag is not populated in a received enrichment message, the field will not be populated in the report for the Supervisor. If data are received from the IF in an enrichment message, the field will be populated with a value based on the specified SHORTCODE.
- Field 27. If KDPW receives no message from the IF within a set time limit or a dedicated tag is not populated in a received enrichment message, the field will not be populated in the report for the Supervisor. If data are received from the IF in an enrichment message, the field will be populated with a value based on the specified SHORTCODE.
- Field 62.
	- According to the value populated in the dedicated tag in the enrichment message from FI, if KDPW receives a message from the IF within a set time limit;
	- 'UNDI' if KDPW receives an enrichment message populated with "UNDI" from the IF within a set time limit, or no data is received within a set time limit, i.e., KDPW receives no message or receives a message where the dedicated tag is not populated.

![](_page_20_Picture_0.jpeg)

### <span id="page-20-0"></span>8. TR Reporting

#### **8.1. Reporting mode**

Reports may be sent by TR participants in an extended proprietary XML message (trar.ins) which ensures compliance with the obligations under both the EMIR and the MiFIR. The reporting participant identifies the obligation(s) concerned by the report in a special field with the REG flag (E – EMIR, M – MiFIR, B – both). If no indicator is provided, it is assumed that the report is sent only under the EMIR. The message sent to the TR will include additional sections mandatory for reports with the B or M flag, where the participant should provide the data required under the MiFIR. In messages with REG=B (both Regulations), the section General Information will be common to both Regulations; the (one or two) section(s) Counterparty Information will be common to both Regulations (if the section is repeated, the ARM will generate reports for both counterparties); the section Valuation and Collateral will only include EMIR data; the section Trade data details will be common to both Regulations.

All content validations required under the MiFIR will be implemented within the ARM Service, and the TR will validate the XSD schema and apply content checks required under the EMIR according to the existing terms and conditions. Feedback will be sent to the Participant via the TR channel in a status message auth.str; a copy of the report sent to the Supervisor by KDPW will be sent in a message auth.016 when the report is delivered by KDPW. Upon receipt of a status message from the Supervisor, KDPW will send it to the TR participant.

#### **8.2. Processing action types (AT)**

The following options of recording AT=N reports in the TR will apply:

- **1.** The Participant sends a message only for EMIR (REG=E), i.e., the sections mandatory under the MiFIR are void (if they are populated, they will be ignored). The message is processed on the standard terms applicable in the TR.
- **2.** The Participant sends a message for both Regulations (REG=B) with the MiFIR section populated. The TR validates the message schema; if the schema is incorrect, the TR rejects the message.

Version 2.0 21 / 41

![](_page_21_Picture_0.jpeg)

If the schema is correct, the TR runs a content check of the EMIR section. If the EMIR section is incorrect, the message is rejected. If the EMIR check is successful, the transaction is recorded in the TR database and a feedback message trar.sts is sent to the TR participant. The TR generates a transaction message for the ARM (using the SHORTCODE or the complete set of personal data, depending on the personal data option selected by the participant).

**3.** The Participant sends a message only for MiFIR (REG=M).

The TR validates the XSD schema. If it is incorrect, the message is rejected. If the schema is correct, the TR checks whether a message with the EMIR key (UTI, CP1, CP2) is available in the TR database. If it is not available, the TR rejects the message. If it is available, the TR generates a message for the ARM, where the MiFIR section data are enriched with data from the TR database, even if the EMIR section fields in the message trar.ins are populated.

For the sake of consistency of the data maintained by the TR with the data provided to the Supervisors under the MiFIR (the TR only maintains transaction data subject to reporting under the EMIR), it is expected that the Action Type (AT) specified in each message trar.ins.001.03 will indicate processing both for reporting under the EMIR and the generation mode of messages for the ARM by the TR, as per the guidance in the table below, depending on the REG flag.

![](_page_21_Picture_163.jpeg)

![](_page_22_Picture_177.jpeg)

### **8.3. Enriching data required to comply with the reporting obligations under the MiFIR**

![](_page_23_Picture_0.jpeg)

In a report flagged for reporting under the MiFIR (REG=M or B), the Participant provides (in the relevant sections) all data necessary to generate a MiFIR report which were not provided in the EMIR section (as per the table below).

The trar.ins. message section codes used in the table are as follows:

- 1 General Information,
- 2 Counterparty Information,
- 3 Valuation and Collateral,
- 4 Trade Details.

l

![](_page_23_Picture_240.jpeg)

<sup>&</sup>lt;sup>2</sup> OTC reports are reports where Venue of Execution is populated with 'XXXX' or 'XOFF'; other reports are ETD reports.

![](_page_24_Picture_348.jpeg)

![](_page_25_Picture_262.jpeg)

![](_page_26_Picture_280.jpeg)

![](_page_27_Picture_309.jpeg)

![](_page_28_Picture_287.jpeg)

![](_page_29_Picture_0.jpeg)

![](_page_29_Picture_60.jpeg)

![](_page_30_Picture_0.jpeg)

## <span id="page-30-0"></span>9. Direct Reporting

ARM Service Participants may report to KDPW using XML messages up to the cut-off time specified in the rules of the service on day T+1, where T is the transaction date. KDPW will perform file checks (including consistency with the XSD schema) and content checks (as described in the section "Content checks of transaction reports recorded in ARM databases"). A feedback message indicating that the report was correct or identifying an error will be sent to the Participant. The ARM Service Participant will also receive a notification message(s) received from the Supervisor.

In Direct Reporting, KDPW will check the uniqueness of TRNs.

![](_page_31_Picture_0.jpeg)

### <span id="page-31-0"></span>10. Delegated Reporting

The ARM Service offered by KDPW allows intermediaries (representatives) to send reports on behalf of IFs. If a representative wishes to send client data to the database and use SHORTCODES in transaction reports, the representative must ensure uniqueness of SHORTCODES across all of its clients for which it is reporting.

## <span id="page-31-1"></span>11. Required personal data

According to the legal regulations governing reporting, the entity reporting to supervisory authorities must provide a range of personal data. With a view to the security of personal data and the pan-European market arrangements, SHORTCODES will represent the most universal model. The message auth.clt has been developed for this purpose. However, this does not deprive ARM Service Participants of the option of reporting the required data directly as well.

The uniqueness of SHORTCODES will be ensured at the level of reporting participant. ARM Service Participants who report under the MiFIR may provide full personal data of clients in the report or enter SHORTCODES in the relevant fields, and provide the personal data represented by the SHORTCODES in a message auth.clt sent directly to KDPW. In that case, the data will be added by KDPW when it builds a report for the Supervisor based on the personal data database. Consequently, the participant may provide the personal data only once, and update them as necessary at a later time, and the data will be used by the ARM at each time in all messages sent to the Supervisor.

The personal database will include a database of TR participants' clients based on the SHORTCODES.

The figure below shows how client personal data are sent and added to messages.

![](_page_32_Picture_0.jpeg)

![](_page_32_Figure_1.jpeg)

![](_page_33_Picture_0.jpeg)

### <span id="page-33-0"></span>12. ARM Reporting to Supervisors

According to the Regulations, reports sent by an ARM to a Supervisor must comply with a predefined XML message structure and must be reported within T+1, where T is the transaction date. It is expected that reports will be sent on a daily basis in a 1:1 system where 1 received report = 1 sent report. However, it is possible to process messages which report sets of transactions, i.e., 1 message = 1 – n transactions.

The Supervisor who is to receive the report will be identified on the basis of the LEI entered in Field 4 of Table 2 to RTS 22: Executing entity identification code and the country of the registered address of the entity entered in the GLEIF database.

The list of messages used in reporting to Supervisors includes:

- report auth.016.001.01,
- report status auth.031.001.01,
- BAH header head.001.0.001.01,
- file header  $-$  head.003.001.01.

For received correct reports, KDPW will send to the ARM Service Participant a copy (notification) of the sent report in message auth.016 when the report is sent to the Supervisor.

Each status report (including follow-up reports) received from the Supervisor will immediately be sent to the IF – message auth.str. According to published guidelines, the Supervisor has T+7 days to process and issue the status of received messages.

The table below presents the list of status codes used by Supervisors following the validation of single report/transactions.

![](_page_34_Picture_179.jpeg)

## **Table 12: List of status codes used by Supervisors in the validation of a single report/transaction**

The table below presents a list of status codes used in the validation of single reports/transactions performed by ARM itself.

![](_page_35_Picture_119.jpeg)

![](_page_36_Picture_0.jpeg)

## <span id="page-36-0"></span>13. Reporting: Simple examples

#### **13.1. Reporting of organised market transactions**

Example 1. Own account transaction (client order)

![](_page_36_Figure_4.jpeg)

IF (IF SA) receives an order of a client (Notes SA) to buy instruments on Trading Venue R. IF SA executes the order on own account (at the price of GBP 0.352) and resells the instruments to Notes SA at the price of GBP 0.370.

IF SA is required to send two reports to the Supervisor (according to the figure above).

![](_page_36_Picture_195.jpeg)

![](_page_37_Picture_0.jpeg)

![](_page_37_Figure_1.jpeg)

Example 2. Transaction executing several client orders

Firm IF receives an order of Client 1 and an order of Client 2 to buy the same instrument (volume: 100 for Client 1 and 200 for Client 2) on Trading Venue R. IF aggregates the orders and executes trades on Trading Venue R (on 1 July 2018 at 10:00): volume 300 at price EUR 25.54. The purchased instruments are deposited in clients' accounts 15 minutes later. The firm trades on own account.

IF is required to send three reports according to the figure above.

![](_page_37_Picture_209.jpeg)

![](_page_38_Picture_0.jpeg)

#### **13.2. Reporting OTC transactions**

![](_page_38_Figure_2.jpeg)

Firm IF 1 executes an OTC transaction in equities with firm IF 2. Both firms act on own account. The transaction is 'large in scale'. As an OTC transaction, it requires reporting in Field 63 OTC post-trade indicator.

Both investment firms are required to send reports according to the figure above.

![](_page_38_Picture_98.jpeg)

![](_page_39_Picture_0.jpeg)

### <span id="page-39-0"></span>14. Fees

Two types of fees are expected to be charged in the current service model proposed by KDPW:

- fee for participation in the system, taking into account the relationship between the IF and KDPW in respect of other services, which reduces the amount of the fee;
- fee per submitted report.

Furthermore, it is expected that the fee will be no more than PLN 0.05 per report submitted by the ARM to the Supervisor, while the participation fee may vary depending on the scope of the authorisation.

![](_page_40_Picture_0.jpeg)

### <span id="page-40-0"></span>15. Appendices

All appendices are provided on www.kdpw.pl website.

List:

Data validation rules

DRAFT15 auth.016.001.01\_ESMAUG\_Reporting\_1.0.2Post-trade data enrichment message for GPW transactions – auth.enr.001.01

auth.ste.001.01 – auth.enr status message.

Technical Reporting Instructions - MiFIR Transaction Reporting

RTS 22 - COMMISSION DELEGATED REGULATION (EU) 2017/590 of 28 July 2016 supplementing Regulation

(EU) No 600/2014 of the European Parliament and of the Council with regard to regulatory technical standards for the reporting of transactions to competent authorities

Personal data message auth.clt.001.01

Message auth.rpt.001.01

auth.str.001.01 – auth.rpt status message.

ARM issues for consultation

auth.stc.001.01 – auth.clt status message.